### Chapter 118

# **Confidence Intervals for One Mean in a Stratified Design**

## **Introduction**

This procedure calculates sample size and half-width for confidence intervals of a mean from a stratified design in which the outcome variable is continuous. It uses the results from elementary sampling theory which are presented in many works including Yamane (1967) and Levy and Lemeshow (2008).

Suppose that the mean of a continuous outcome variable of a sample from a population of subjects (or items) is to be estimated with a confidence interval. Further suppose that the population can be separated into a few subpopulations, often called *strata*. If these strata are created so that items are similar within a particular stratum, but quite different between strata, then a *stratified design* might be adopted for a number of reasons. Note that the population may be finite or infinite.

This procedure allows you to determine the appropriate sample size to be taken from each stratum so that various parameters of the confidence interval are guaranteed. These parameters include the confidence level and width of the interval.

## **Technical Details**

The following discussion summarizes the results in Yamane (1967).

Suppose you are interested in estimating a certain outcome in a particular population. Further suppose that outcome is known to be related to other covariates (such as age, race, or gender). It may be possible to improve estimation efficiency by stratifying on one or more of these covariates.

### **Population Mean**

In this design, assume that a simple random sample is drawn from each stratum. Let  $X_{hi}$  indicate the continuous outcome of the *i th* subject in stratum *h*. Denote the total number of subjects in this stratum as ℎ. Let the number of strata be denoted by *L*.

Let  $\mu = \sum_{h=1}^{L} \sum_{i=1}^{N_h} \frac{X_{hi}}{N}$ ℎ  $\frac{L}{h=1}\sum_{i=1}^{N_h}\frac{\Lambda_{hi}}{N}$ , where  $N=\sum_{h=1}^{L}N_h$ , represent the population mean that is to be estimated. This formula can be rearranged using strata proportions as follows.

$$
\mu = \sum_{h=1}^{L} \frac{N_h}{N} \sum_{i=1}^{N_h} \frac{X_{hi}}{N_h} = \sum_{h=1}^{L} \frac{N_h}{N} \mu_h
$$

**PASS Sample Size Software** Note and the MCSS.com **[NCSS.com](http://www.ncss.com/)** 

#### Confidence Intervals for One Mean in a Stratified Design

where

$$
\mu_h = \sum_{i=1}^{N_h} \frac{X_{hi}}{N_h}
$$

is the mean within stratum *h*.

### **Sample Means**

Let the size of the sample from stratum  $h$  be  $n_h$ . The sample mean is estimated as follows.

$$
\bar{x} = \sum_{h=1}^{L} \frac{N_h}{N} \sum_{i=1}^{n_h} \frac{X_{hi}}{n_h} = \sum_{h=1}^{L} \frac{N_h}{N} \bar{x}_h
$$

where

$$
\bar{x}_h = \sum_{i=1}^{n_h} \frac{X_{hi}}{n_h}
$$

is the sample mean within stratum *h*. Thus,  $\bar{x}$  estimates  $\mu$ .

It can be shown (Yamane 1967 page 115) that the expected value and variance of  $\bar{x}$  assuming without replacement sampling are

$$
E(\bar{x}) = \mu
$$
  

$$
V(\bar{x}) = \sum_{h=1}^{L} \left(\frac{N_h}{N}\right)^2 \left(\frac{N_h - n_n}{N_h n_h}\right) S_h^2
$$

where

$$
S_h^2 = \frac{1}{N_h - 1} \sum_{i=1}^{N_h} (X_{hi} - \mu_h)^2
$$

Note that the stratum variance is given by

$$
\sigma_h^2 = \frac{1}{N_h} \sum_{i=1}^{N_h} (X_{hi} - \mu_h)^2
$$

Usually, the value of  $N_h$  will be large enough so that  $S_h^2 = \sigma_h^2$  for all intents and purposes. An unbiased estimator of  $V(\bar{x})$  is

$$
\hat{V}(\bar{x}) = \sum_{h=1}^{L} \left(\frac{N_h}{N}\right)^2 \left(\frac{N_h - n_n}{N_h n_h}\right) s_h^2
$$

where

$$
s_h^2 = \frac{1}{n_h - 1} \sum_{i=1}^{n_h} (X_{hi} - \bar{x}_h)^2
$$

Using the central limit theorem, it is known that  $\bar{x}$  is asymptotically standard normal. Therefore, a confidence interval for  $\mu$  can be constructed as follows.

$$
CI(\mu) = \bar{x} \pm z_{1-\alpha/2} \sqrt{\hat{V}(\bar{x})}
$$

The lower and upper limits of this confidence interval are denoted as  $LCL_{\mu}$  and  $UCL_{\mu}$ .

### **Sample Size Estimation**

#### **Equal Allocation**

Equal allocation assumes that the overall sample size is allocated across strata using  $n_h = \frac{n}{L}$ . Using this allocation method, the overall sample size is estimated as follows.

$$
n = \frac{L\sum_{h=1}^{L} N_h^2 S_h^2}{N^2 D^2 + \sum_{h=1}^{L} N_h S_h^2}
$$

where  $D=d/z_{1-\frac{\alpha}{2}}$  and  $d=(UCL_{\mu}-LCL_{\mu})/2$  which is the *half width* of the confidence interval.

#### **Proportional Allocation**

Proportional allocation assumes that the overall sample size is allocated across strata using  $n_h = \frac{N_h}{N} n$ . Using this allocation method, the overall sample size is estimated as follows.

$$
n = \frac{N \sum_{h=1}^{L} N_h S_h^2}{N^2 D^2 + \sum_{h=1}^{L} N_h S_h^2}
$$

where  $D=d/z_{1-\frac{\alpha}{2}}$  and  $d=(UCL_{\mu}-LCL_{\mu})/2$  which is the *half width* of the confidence interval.

### **Optimum Allocation**

Optimum allocation assumes that the overall sample size is allocated across strata using

$$
n_h = n \left( \frac{N_h S_h^2}{\sum_{h=1}^L N_h S_h^2} \right)
$$

Using this allocation method, the overall sample size is estimated as follows.

$$
n = \frac{\left(\sum_{h=1}^{L} N_h S_h\right)^2}{N^2 D^2 + \sum_{h=1}^{L} N_h S_h^2}
$$

where  $D=d/z_{1-\frac{\alpha}{2}}$  and  $d=(UCL_{\mu}-LCL_{\mu})/2$  which is the *half width* of the confidence interval.

## **Example 1 – Finding Sample Size with Proportional Allocation**

A study using a stratified design is being planned to estimate the effectiveness of a certain drug in treating a certain disease. Since age is known to affect the disease rates, the population is stratified into four age groups. The sizes of these four age groups are 14000, 18000, 6000, and 10000. The overall sample size will be allocated across strata proportional to the strata population size.

Prior studies have shown stratum standard deviations of 10, 15, 20, and 20, respectively, among the four age groups.

The confidence level is set to 0.95 and *d* is set to three values 1, 3, and 5.

### **Setup**

If the procedure window is not already open, use the PASS Home window to open it. The parameters for this example are listed below and are stored in the **Example 1** settings file. To load these settings to the procedure window, click **Open Example Settings File** in the Help Center or File menu.

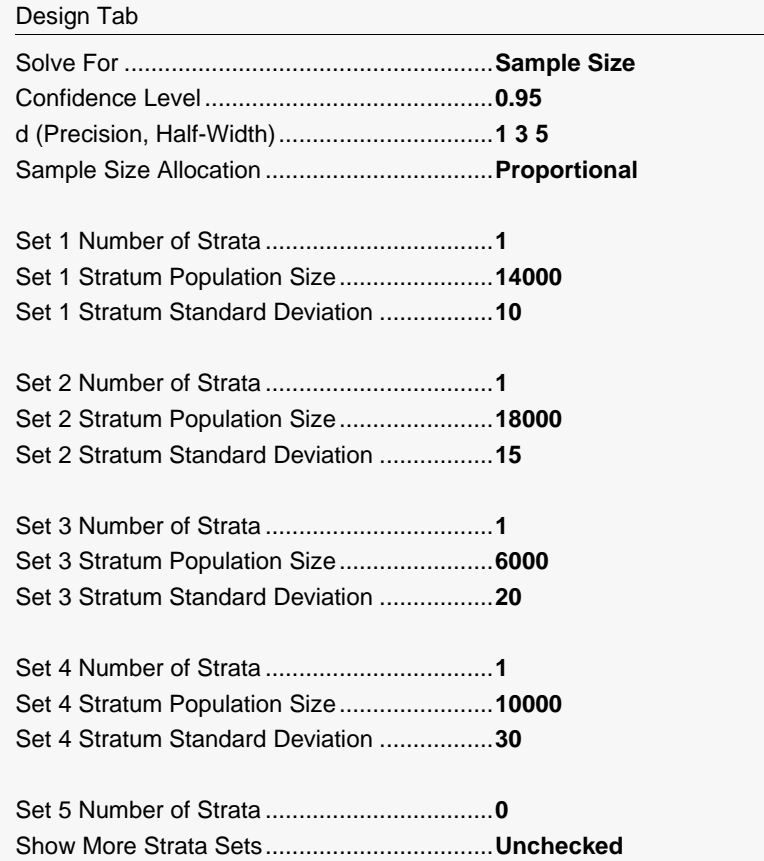

Click the Calculate button to perform the calculations and generate the following output.

### **Numeric Reports**

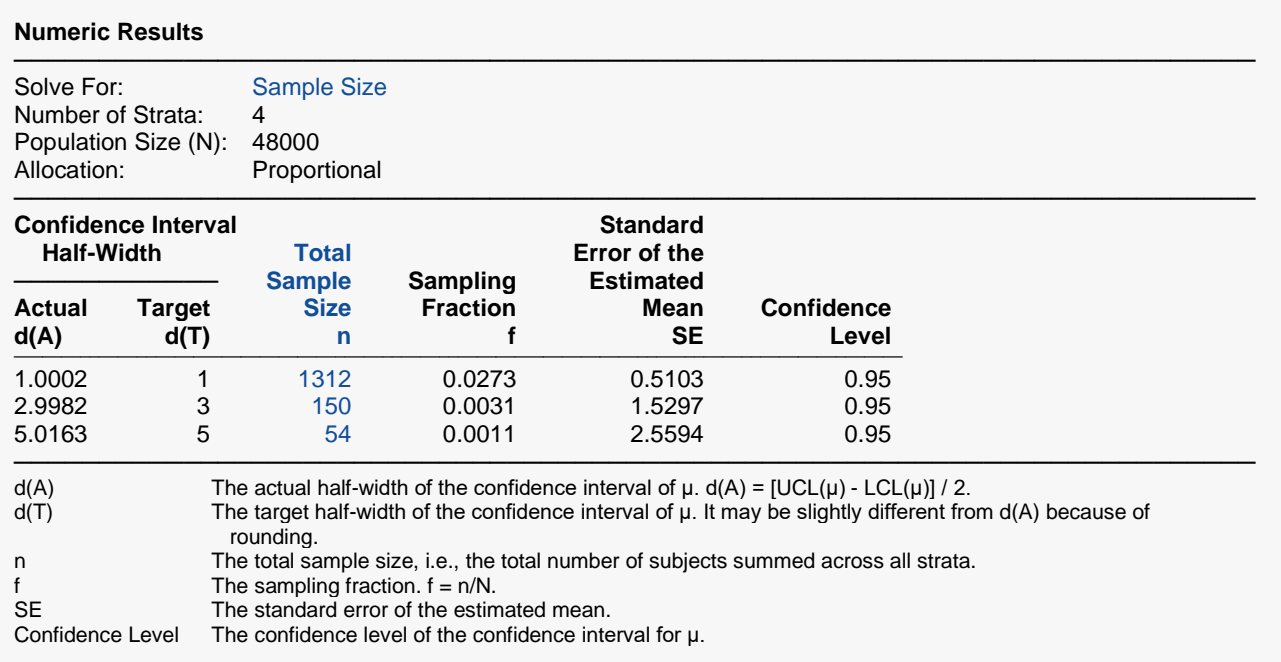

#### **Summary Statements**

───────────────────────────────────────────────────────────────────────── A stratified design with 4 strata will be used to obtain a two-sided 95% confidence interval for a single mean. The standard error of the mean, based on the assumed stratum standard deviations, is assumed to be 0.5103. From a combined-strata population of 48000 subjects, to produce a confidence interval with a half-width of no more than 1, a combined sample size (across the 4 strata) of 1312 subjects will be needed.

─────────────────────────────────────────────────────────────────────────

This report gives the results for each of the three values of *d*.

### **Strata-Detail Report**

#### **Strata-Detail Report for Row 1**

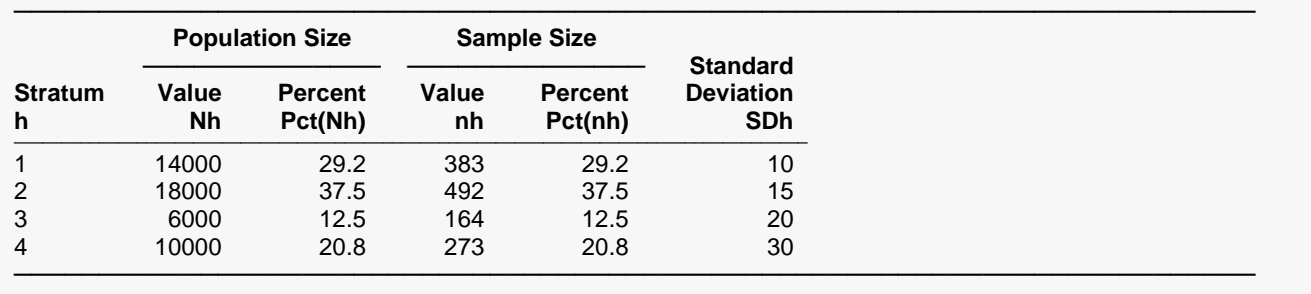

#### **Strata-Detail Report for Row 2**

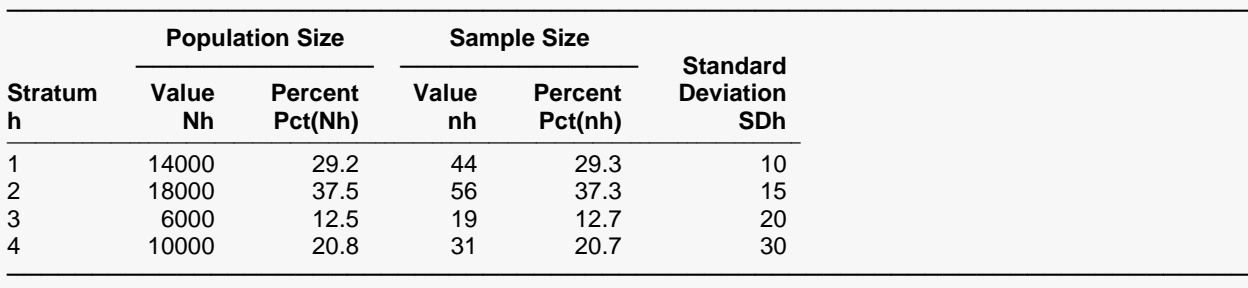

#### **Strata-Detail Report for Row 3**

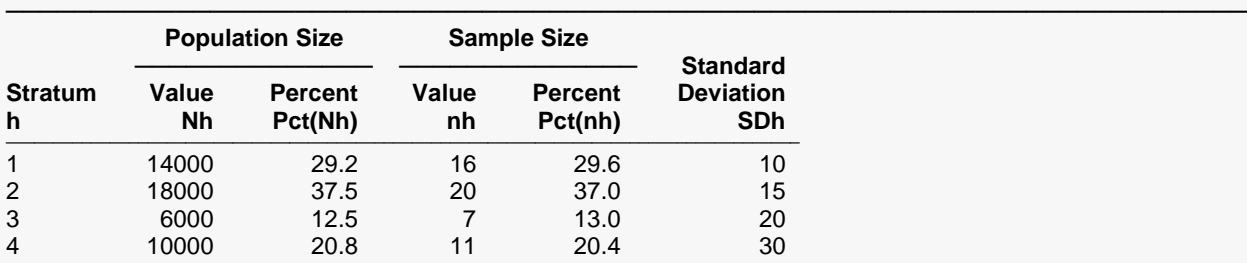

───────────────────────────────────────────────────────────────────────── Strata h An arbitrary sequence number for each stratum.<br>Nh The population size of stratum h.

Nh The population size of stratum h.<br>Pct(Nh) The percentage of the population Pct(Nh) The percentage of the population size that is comes from stratum h.<br>nh The sample size for stratum h.

nh The sample size for stratum h.<br>Pct(nh) The percentage of the total san Pct(nh) The percentage of the total sample size that comes from stratum h.<br>SDh The response standard deviation of the event of interest in stratum h

The response standard deviation of the event of interest in stratum h.

This report shows the values of the individual, strata-level parameters.

### **Dropout and References**

#### **Dropout-Inflated Sample Size**

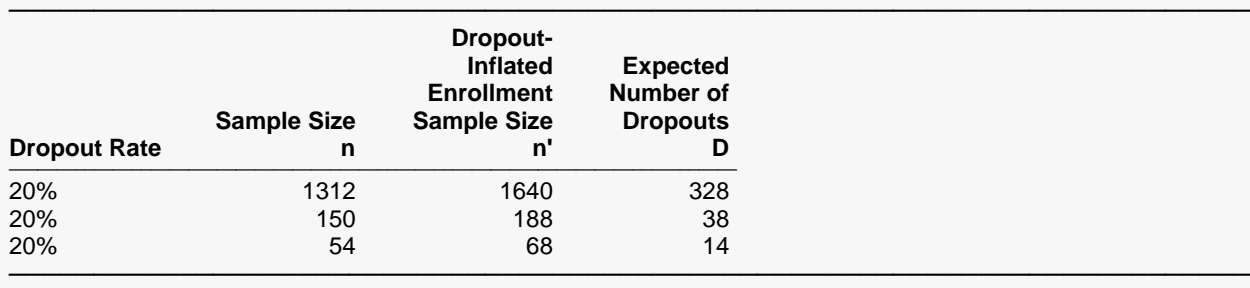

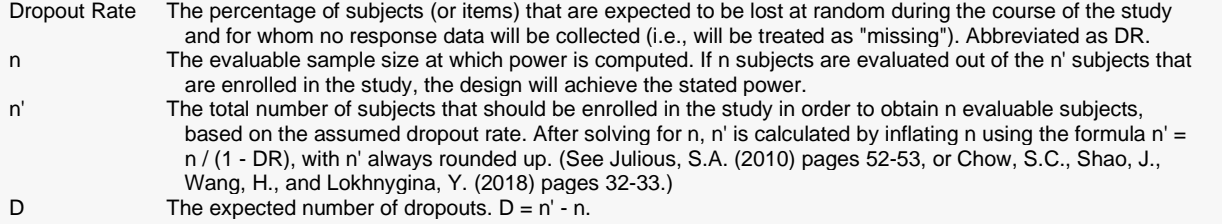

#### **Dropout Summary Statements**

Anticipating a 20% dropout rate, 1640 subjects should be enrolled to obtain a final sample size of 1312 subjects.

─────────────────────────────────────────────────────────────────────────

─────────────────────────────────────────────────────────────────────────

─────────────────────────────────────────────────────────────────────────

─────────────────────────────────────────────────────────────────────────

#### **References**

Yamane, Taro. 1967. Elementary Sampling Theory. Prentice-Hall, Inc. Englewood Cliffs, New Jersey. Levy, P.S. and Lemeshow, S. 2008. Sampling of Populations. Fourth Edition. John Wiley & Sons. New York. Cochran, William G. 1977. Sampling Techniques. Third Edition. John Wiley & Sons. New York.

#### **Plots Section**

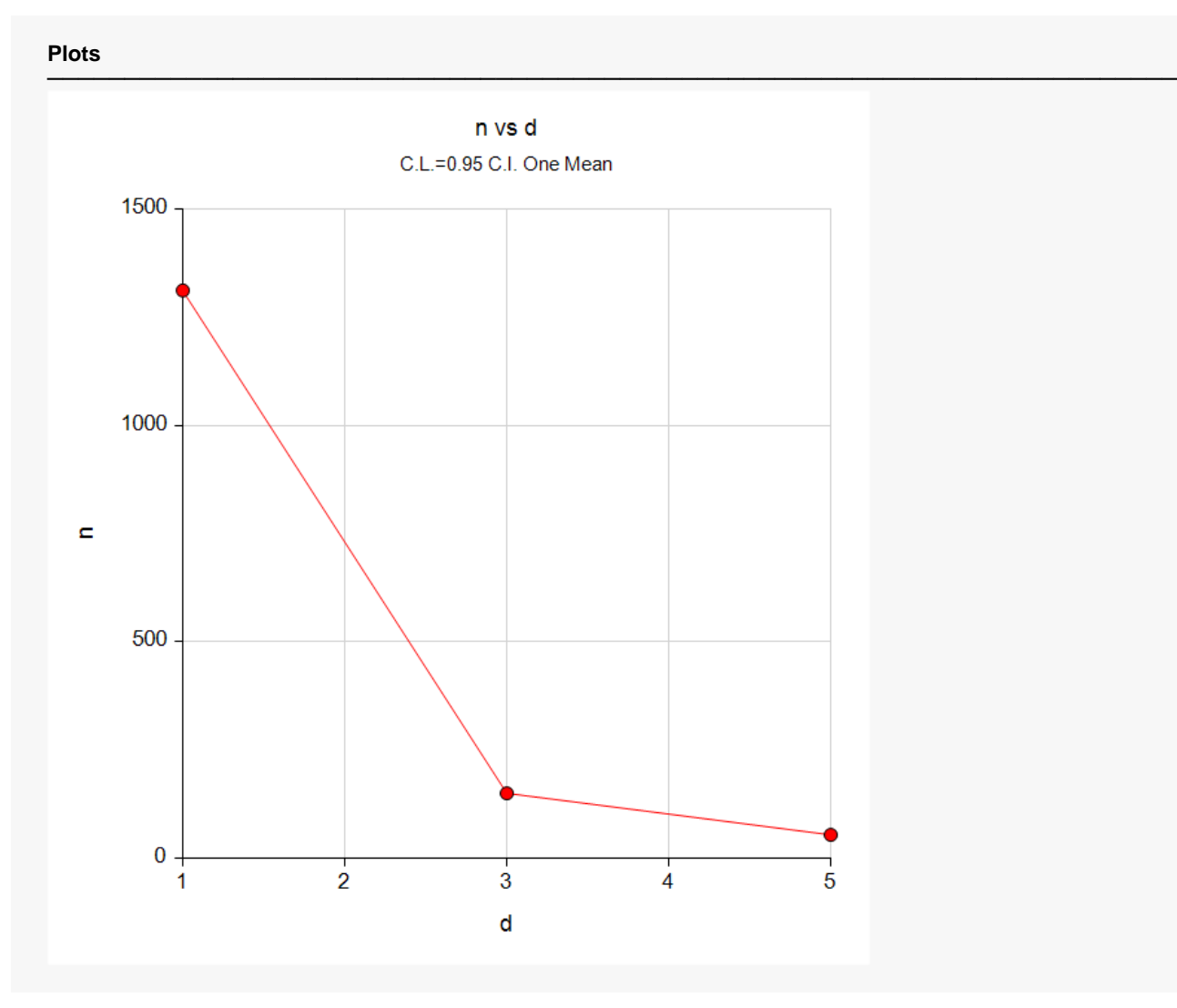

The values from the Numeric Results report are displayed in this plot.

## **Example 2 – Validation using Yamane (1967)**

Yamane (1967) page 141-142 provides an example of a stratified design that we will use to validate this procedure.

A study using a stratified design is being planned to estimate the mean number of customers per day per restaurant in a city that is stratified according to the restaurant size: small, medium, and large . These restaurant sizes will form the strata. The number of restaurants in the three strata are 600 small, 300 medium, and 100 large. Previous studies place the estimated standard deviations at 20, 30, and 50. The value of *d* is 3. The confidence level is set to 0.9973 which results in a z value of 2.99999.

They calculated the sample size assuming proportional allocation as 432. The individual strata sizes should be 259, 130, and 43.

### **Setup**

If the procedure window is not already open, use the PASS Home window to open it. The parameters for this example are listed below and are stored in the **Example 2** settings file. To load these settings to the procedure window, click **Open Example Settings File** in the Help Center or File menu.

#### Design Tab

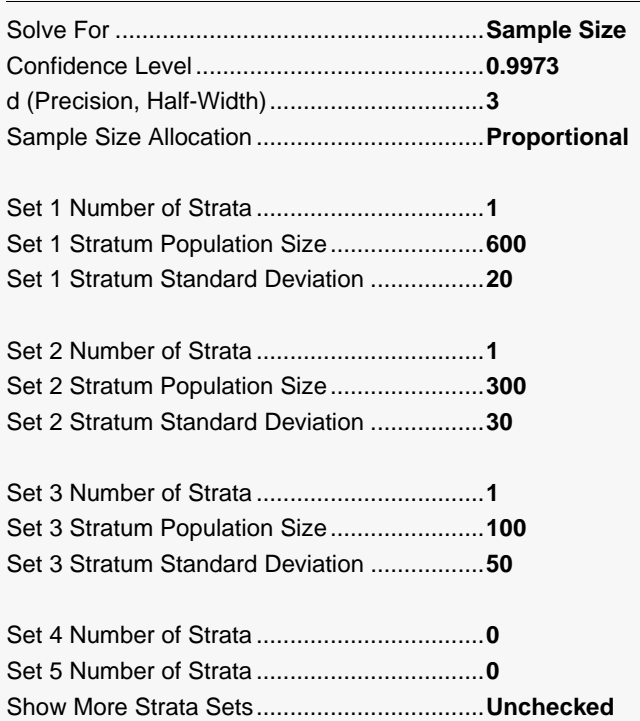

Click the Calculate button to perform the calculations and generate the following output.

### **Numeric Reports**

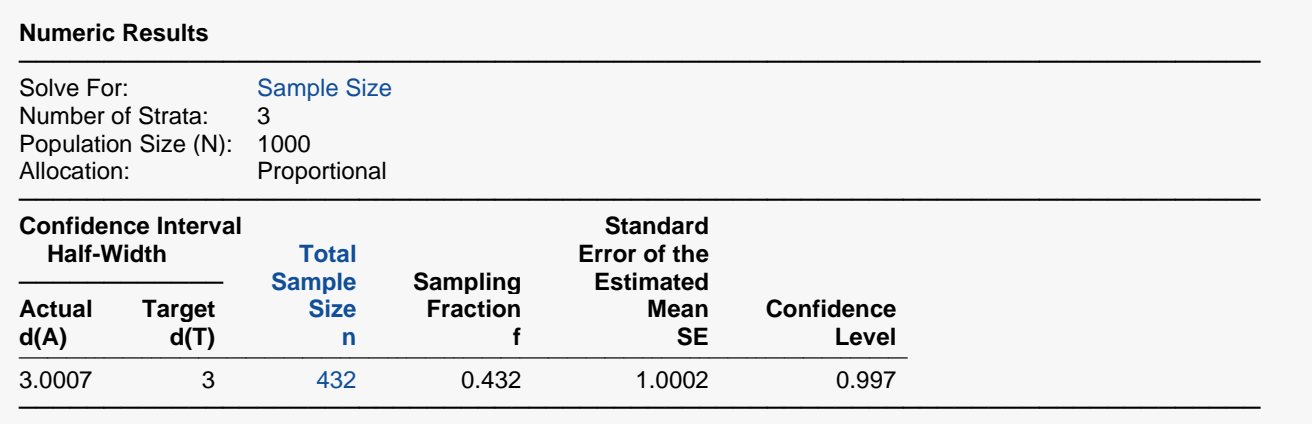

This report shows that **PASS** also obtains an *n* of 432 which validates the procedure.

### **Strata-Detail Report**

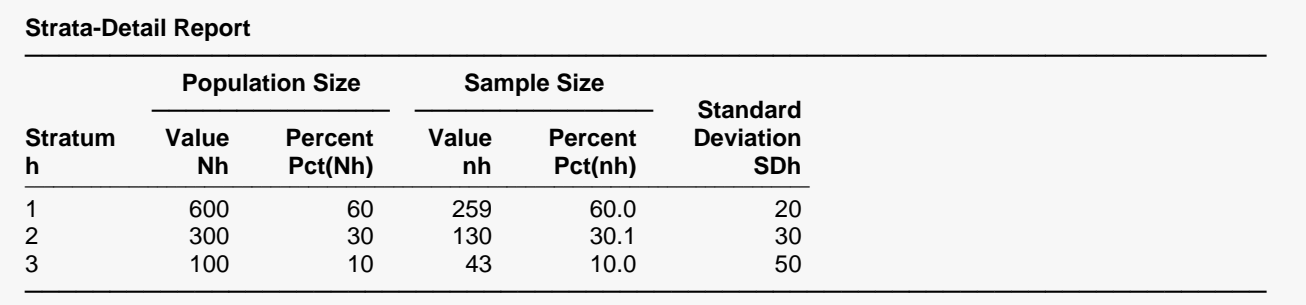

This report shows the values of the individual, strata-level parameters. They also match those given in Yamane (1967).

## **Example 3 – Finding Sample Size with Optimal Allocation**

This example will rerun Example 1 with the Sample Size Allocation set to *Optimal*.

### **Setup**

If the procedure window is not already open, use the PASS Home window to open it. The parameters for this example are listed below and are stored in the **Example 3** settings file. To load these settings to the procedure window, click **Open Example Settings File** in the Help Center or File menu.

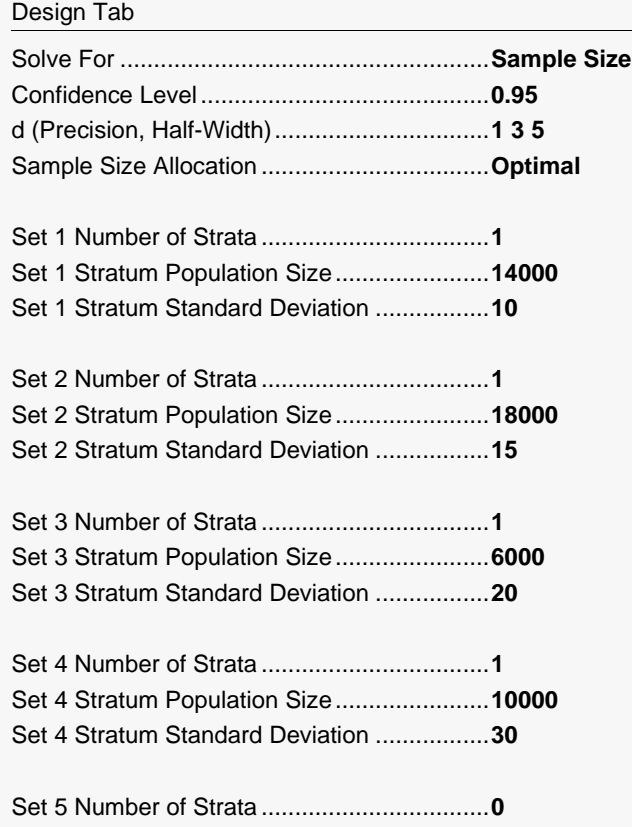

Show More Strata Sets..................................**Unchecked**

Click the Calculate button to perform the calculations and generate the following output.

#### **Numeric Results**

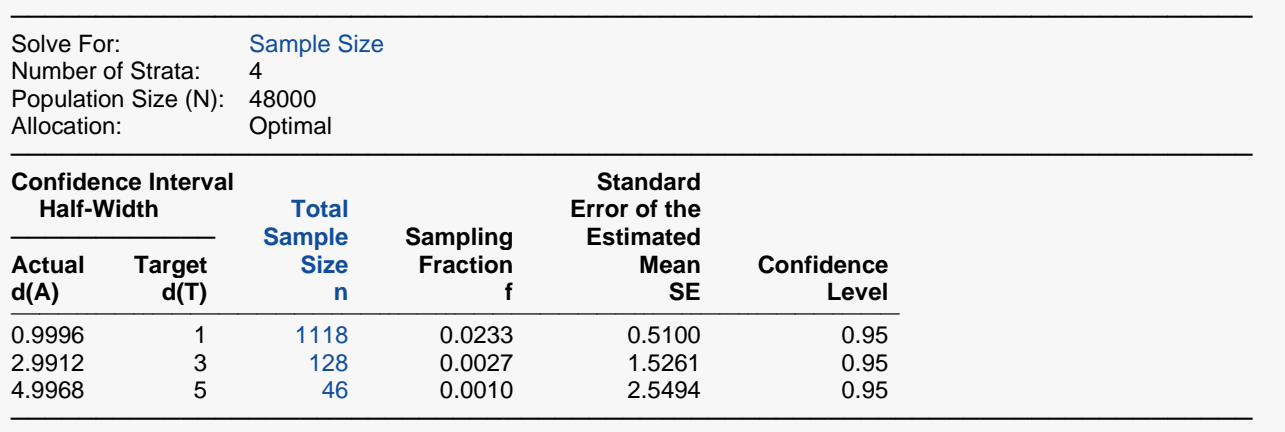

For proportional allocation, the sample sizes are: 1312, 150, 54. For optimal allocation, the sample sizes are: 1118, 120, 46. For equal allocation, the sample sizes are: 1280, 148, 56.

## **Example 4 – Finding Sample Size with Equal Allocation**

This example will rerun Example 1 with the Sample Size Allocation set to *Equal*.

### **Setup**

If the procedure window is not already open, use the PASS Home window to open it. The parameters for this example are listed below and are stored in the **Example 4** settings file. To load these settings to the procedure window, click **Open Example Settings File** in the Help Center or File menu.

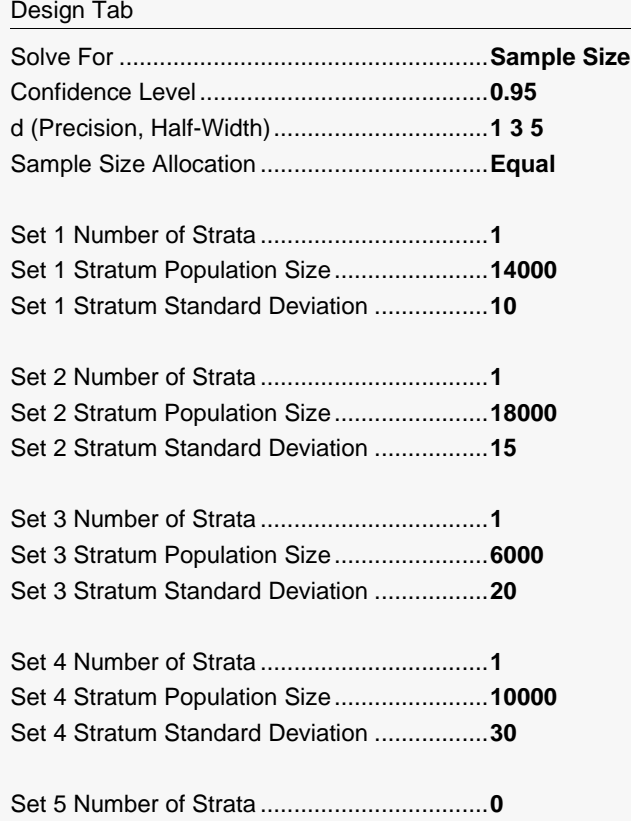

Show More Strata Sets..................................**Unchecked**

Click the Calculate button to perform the calculations and generate the following output.

#### **Numeric Results**

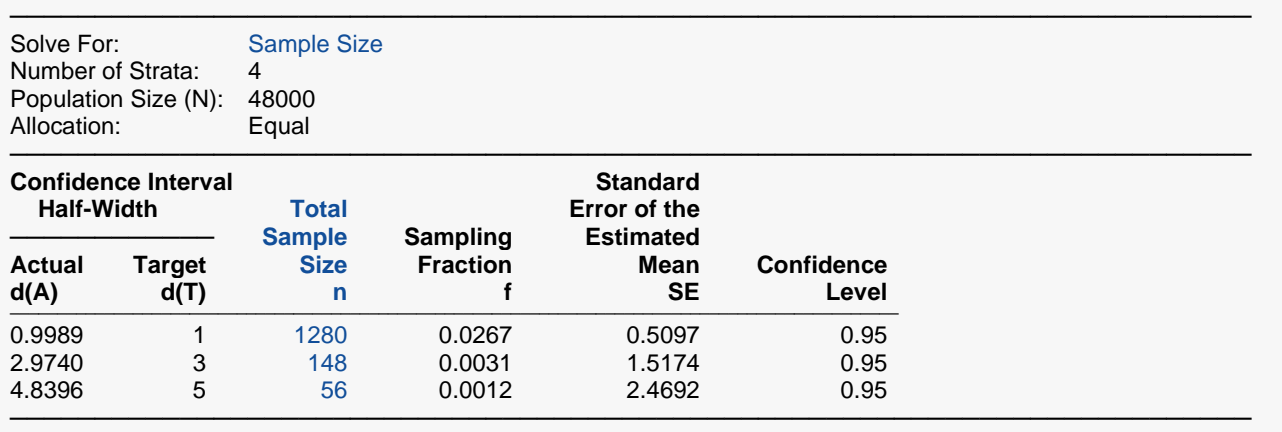

For proportional allocation, the sample sizes are: 1312, 150, 54. For optimal allocation, the sample sizes are: 1118, 120, 46. For equal allocation, the sample sizes are: 1280, 148, 56.

## **Example 5 – Finding C.I. Half-Width**

A study using a stratified design is being conducted. The sizes of the three strata are 14257, 18632, and 10908. The sample sizes drawn from the three strata are 215, 269, and 193. The standard deviations are expected to be 10, 15, and 20. The half-widths of the confidence interval is desired at confidence levels of 0.95 and 0.99.

### **Setup**

If the procedure window is not already open, use the PASS Home window to open it. The parameters for this example are listed below and are stored in the **Example 5** settings file. To load these settings to the procedure window, click **Open Example Settings File** in the Help Center or File menu.

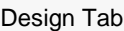

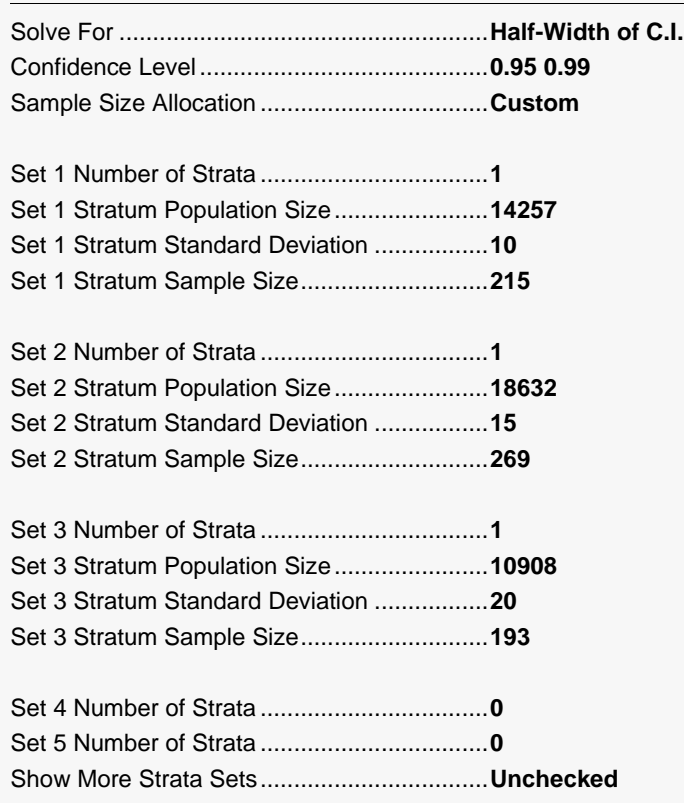

Click the Calculate button to perform the calculations and generate the following output.

#### **Numeric Results**

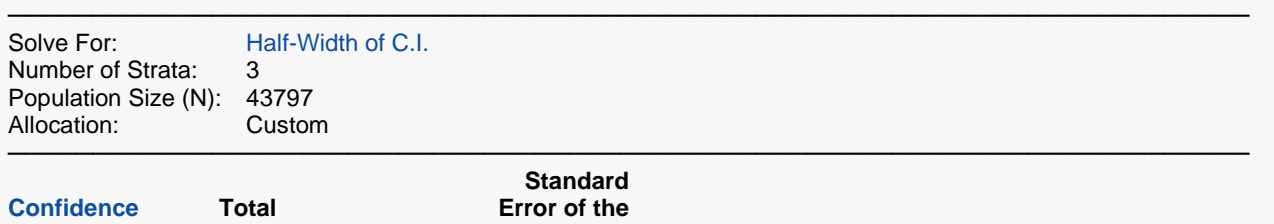

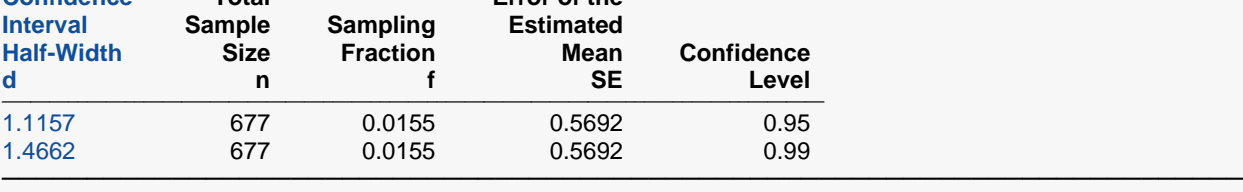

#### **Strata-Detail Report for Row 1**

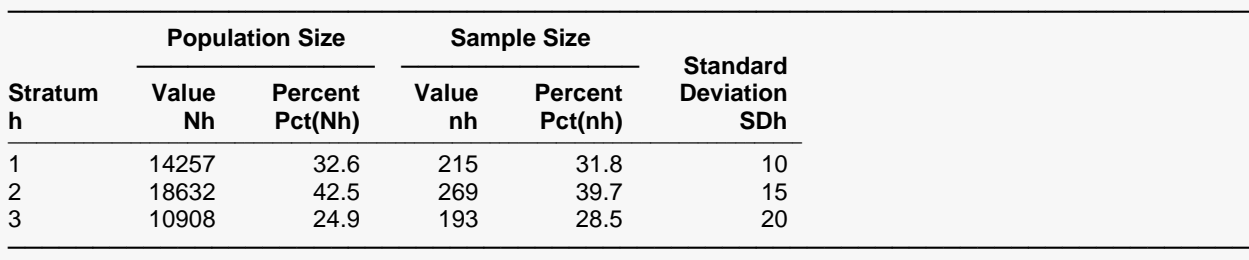

#### **Strata-Detail Report for Row 2**

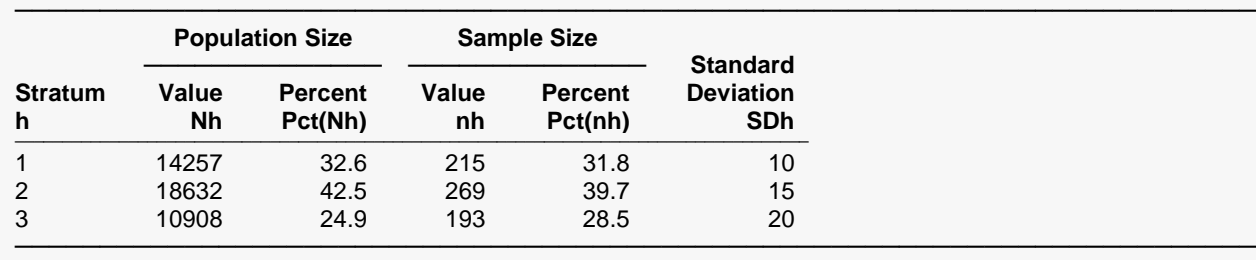

Note that increasing the confidence level from 0.95 to 0.99 has increased the half width from 1.1157 to 1.4662.